# Unleash Your Inner Photographer: A Comprehensive Guide to Tips and Techniques for Taking Stunning Photographs

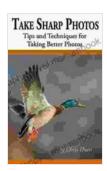

### Take Sharp Photos: Tips and Techniques for Taking Better Photographs

↑ ↑ ↑ ↑ 4.7 out of 5

Language : English

File size : 2433 KB

Text-to-Speech : Enabled

Screen Reader : Supported

Enhanced typesetting : Enabled

Print length : 18 pages

Lending : Enabled

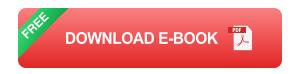

#### **Mastering Composition: The Art of Arranging Elements**

Composition, the backbone of a captivating photograph, refers to the arrangement of elements within the frame. By carefully positioning subjects, lines, and shapes, you can create a visual hierarchy and guide the viewer's gaze.

- Rule of Thirds: Divide the frame into thirds both horizontally and vertically, using the intersecting points as focal points.
- Leading Lines: Use lines within the scene to draw the eye towards the main subject.
- Negative Space: Leave areas of empty space around the subject to emphasize it and create a sense of depth.

 Symmetry and Asymmetry: Create balance by arranging elements symmetrically or embrace asymmetry for a more dynamic composition.

#### Harnessing the Power of Light: Capturing Moments with Illumination

Light is the lifeblood of photography, transforming a scene from mundane to extraordinary. By understanding the different types of light and their effects, you can capture stunning images.

- Natural Light: Harness the beauty of sunlight, which offers soft and diffused illumination during golden hour (sunrise and sunset).
- Artificial Light: Utilize studio lights or flashes to control the direction and intensity of light, allowing for greater flexibility.
- Backlighting: Position the light source behind the subject to create silhouettes or emphasize edges.
- Sidelighting: Illuminate the subject from the side to create shadows and depth.

#### **Technical Prowess: Aperture, Shutter Speed, and ISO**

Aperture, shutter speed, and ISO form the cornerstone of camera settings, giving you control over the exposure and depth of field in your photographs.

- **Aperture:** The opening of the lens, measured in f-stops. Lower f-stops (e.g., f/2.8) create a shallower depth of field, blurring the background.
- Shutter Speed: The duration the shutter remains open. Faster shutter speeds (e.g., 1/1000s) freeze motion, while slower speeds (e.g., 1/30s) blur it.
- **ISO:** The camera's sensitivity to light. Higher ISOs (e.g., 1600) allow for shooting in low light but can introduce noise.

#### **Editing and Post-Processing: Enhancing Your Images**

Once you've captured an image, you can further enhance it through editing and post-processing using software such as Adobe Photoshop or Lightroom.

- **Exposure and Contrast:** Adjust the brightness and contrast of the image to improve its tonal range.
- Color Correction: Balance the colors in the image to make them more vibrant or natural.
- Sharpening: Enhance the sharpness of the image to create a crisper look.
- Cropping and Straightening: Remove unwanted areas and straighten the horizon to improve the composition.

#### Tips for Beginners: Embark on Your Photographic Journey

If you're just starting your photography adventure, here are some tips to help you get started:

- Practice Regularly: The key to improving your photography is consistent practice.
- Experiment with Different Perspectives: Try shooting from high or low angles, or get close to your subjects.
- Study the Work of Others: Analyze the techniques and compositions used by renowned photographers.
- Attend Workshops and Classes: Expand your knowledge and skills through guided instruction.

### Advanced Techniques for Seasoned Photographers: Elevate Your Craft

For experienced photographers, these advanced techniques can push your creativity to new heights:

- Long Exposure Photography: Create ethereal effects by using slow shutter speeds to capture light trails or moving water.
- HDR Photography: Combine multiple exposures to create images with extended dynamic range, capturing both highlights and shadows.
- Macro Photography: Explore the world of small creatures and details by getting extremely close to your subjects.
- Astrophotography: Capture the beauty of the night sky, including stars, planets, and galaxies.

#### : Capturing the World Through Your Lens

Photography is a journey that empowers you to freeze moments, convey stories, and express your artistic vision. By mastering composition, harnessing light, understanding technical settings, and utilizing editing tools, you can elevate your photography skills and capture stunning images that will leave a lasting impression.

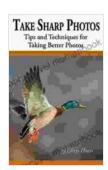

### Take Sharp Photos: Tips and Techniques for Taking Better Photographs

★★★★ 4.7 out of 5

Language : English

File size : 2433 KB

Text-to-Speech : Enabled

Screen Reader : Supported

Enhanced typesetting : Enabled

Print length : 18 pages

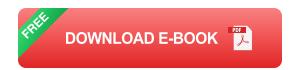

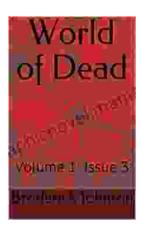

# World of Dead Volume Issue: An In-Depth Analysis

The World of Dead volume issue refers to a specific problem that has plagued users of the popular music player app since its release in 2017. The issue manifests...

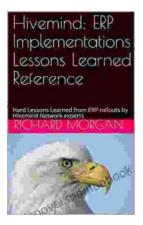

# Hard Lessons Learned from ERP Rollouts: A Hivemind Network Experts' Perspective

Enterprise Resource Planning (ERP) systems are pivotal in streamlining business operations, enhancing productivity, and gaining a competitive edge....